#### **Contrôle Parental**

 $\bigoplus$ 

Ces outils faciles et souples d'utilisation permettent aux parents et aux personnes responsables des enfants de décider à quels jeux vidéo les jeunes joueurs peuvent accéder selon la classification des contenus. Pour davantage d'informations, veuillez consulter **www.xbox.com/familysettings**.

 $\bigoplus$ 

### **LANGUES QUI NE SONT PAS PRISES EN CHARGE PAR L'INTERFACE XBOX 360**

Si votre jeu est disponible dans une langue qui n'est pas prise en charge par l'Interface Xbox 360™, vous devez sélectionner la région correspondante dans les Paramètres de la console afin d'activer cette langue dans le jeu. Pour plus d'informations, rendez-vous sur www.xbox.com

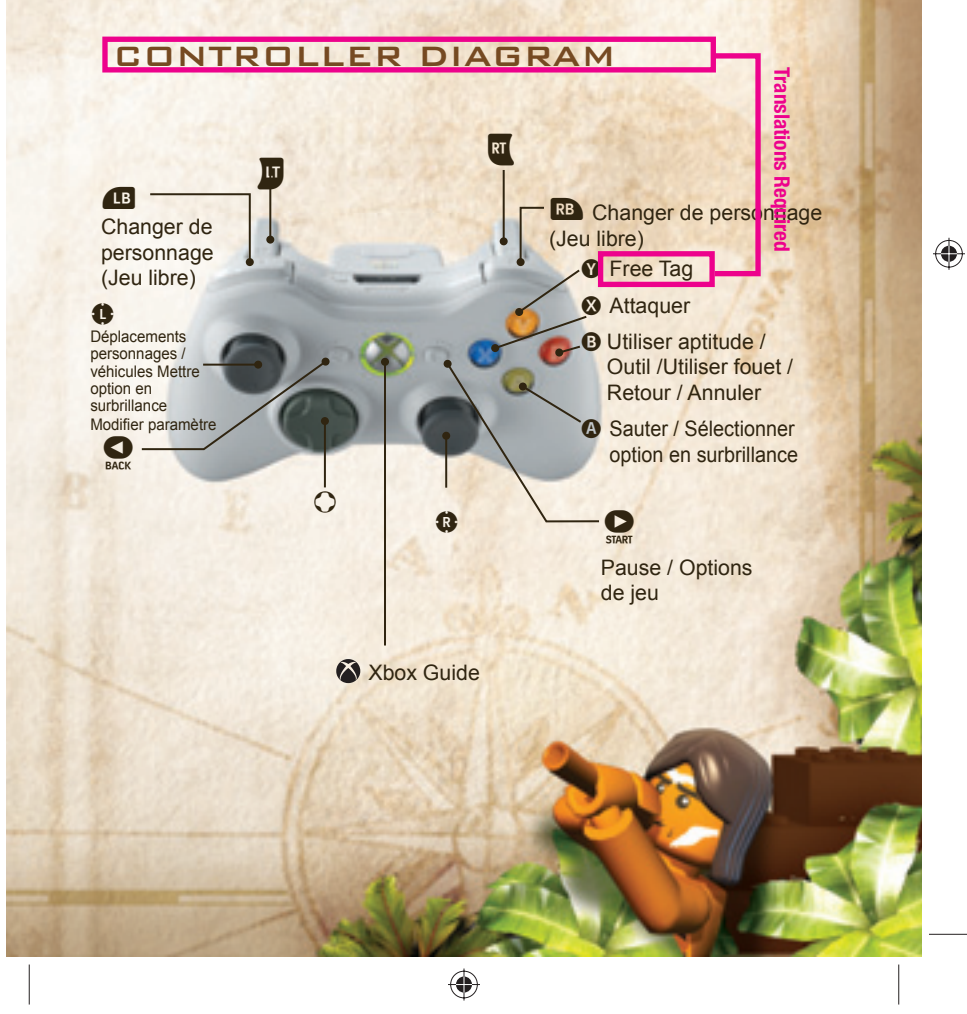

# TABLE DES MATIÈRES

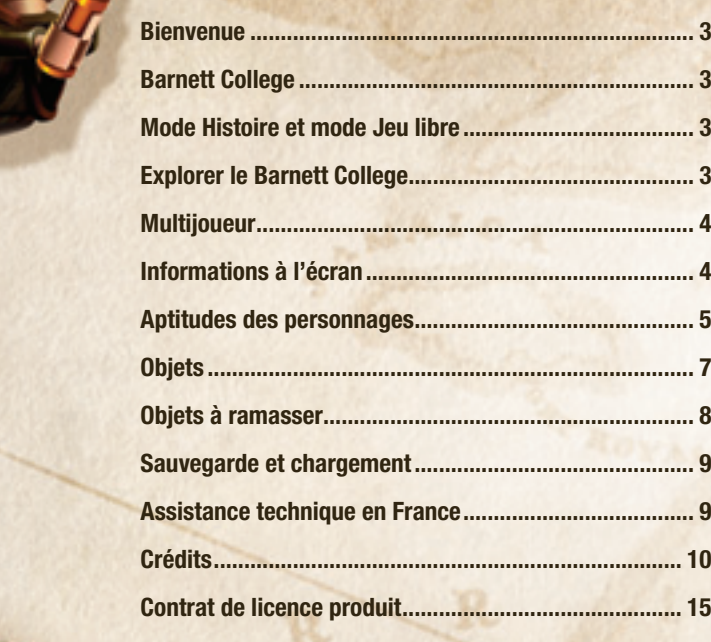

## **BIENVENUE**

◈

Il est rusé, audacieux, courageux, et il est... en plastique ! Bienvenue dans **LEGO®** *Indiana Jones***™: La trilogie originale !** Entouré d'amis et d'ennemis hauts en couleur, Indy est à la recherche des plus grandes merveilles archéologiques de tous les temps. Empoigne ton fouet et découvre un univers délirant et plein d'action, dans cette toute nouvelle aventure LEGO®.

## Barnett College

#### **Salle de cours d'Indiana**

Dans cet établissement prestigieux, certains des plus grands esprits de notre temps ont débattu de découvertes archéologiques majeures. L'un des plus célèbres d'entre eux, Indiana Jones, est devenu le professeur le plus populaire que le Barnett College ait jamais connu. Quand il n'enseigne pas, c'est ici que le Dr Jones prépare ses grandes expéditions archéologiques !

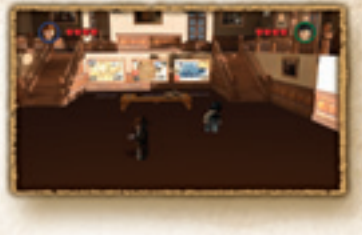

#### **Modes de jeu**

Pour plonger dans l'action, consulte les trois cartes qui permettent d'accéder aux trois aventures qu d'Indiana Jones : Les Aventuriers de l'arche perdue, *Le Temple maudit et La Dernière Croisade*. Chaque *Le* carte propose 6 zones, permettant chacune d'accéder à différents chapitres. Une fois terminé le d' premier chapitre des *Aventuriers de l'arche perdue* pr (Le Temple perdu), de nouveaux chapitres seront (L débloqués, ce qui te permettra de vivre en parallèle dé les trois aventures d'Indy. le Modes de jeu<br>
Pour plonger dans l'action<br>
qui permettent d'accéder<br> *d'Indiana Jones : Les Aw<br>
Le Temple maudit et La definition de la Carte propose 6 zones, p<br>
d'accéder à différents ch<br>
d'accéder à différents ch<br>
(Le Tem* 

## Mode Histoire et mode Jeu libre

Le mode Histoire te permet de retrouver les moments les plus intenses des aventures d'Indy et d'incarner les mêmes personnages que dans les films. Mais surtout, n'oublie pas le mode Jeu libre ! Si tu as adoré te glisser dans la peau des personnages du film, imagine ce que ce serait de revivre ces aventures avec le personnage de ton choix ! Pour activer le mode Jeu libre, il te faudra d'abord terminer chaque chapitre en mode Histoire, en incarnant les personnages originaux.

Remarque : Le Doyen du département Archéologie a estimé que les niveaux du mode Jeu libre étaient déjà assez amusants comme cela, et a décidé de limiter le nombre de personnages disponibles. Si tu veux incarner de nouveaux personnages en mode Jeu libre, tu devras donc les débloquer au préalable.

## Explorer le Barnett College

#### **La bibliothèque**

**2 3**

Dans la bibliothèque, tu as rendez-vous avec l'histoire ! Tu peux parler au bibliothécaire pour enrichir ta collection de personnages disponibles en mode Jeu libre, ou cibler d'autres personnages pour en prendre le contrôle en appuyant sur la touche ...

◈

 $\bigoplus$ 

#### **La salle d'art**

Dans l'univers LEGO®, tout est possible. Laisse s'exprimer ta créativité dans la salle de travaux manuels en créant tes propres personnages. Tu pourras ensuite les incarner en mode Jeu libre !

#### **La salle de courrier**

Au cours de tes aventures autour du monde, tu trouveras peut-être des paquets cachés contenant des artefacts de grande puissance. Si cela arrivait, ramasse-les et glisse-les dans une boîte aux lettres. Une fois ton voyage terminé, de retour au Barnett College, rends-toi dans la salle du courrier et complète ta collection – une fois les frais de livraison payés, bien sûr ! Tu pourras activer ou désactiver ces pouvoirs supplémentaires dans le menu Extras accessible depuis le menu Pause.

#### **La salle de maths**

Tu as trouvé un code secret ? Félicitations ! Écris-le sur le tableau.

#### **Explorer et découvrir**

Le bruit court que le Barnett College fourmille de passages secrets – il y aurait même des niveaux cachés qui attendent d'être découverts. Parviendras-tu à les trouver ?

## **MULTIJOUEUR**

♠

L'archéologie ne se limite pas à la découverte de vieux tombeaux en espérant qu'un "X" marquera l'emplacement du trésor. C'est une véritable science sociale ! Pour réussir, Indy aura souvent besoin d'un coup de main.

Appuie sur la touche  $\bullet$  de la seconde manette pour qu'un autre joueur vienne partager ses aventures. Pour abandonner la partie, il suffit d'appuyer sur la touche  $\bullet$  et de sélectionner Abandonner dans le menu Pause.

Pour résoudre les énigmes du jeu, il faudra travailler en

# INFORMATIONS À L'ÉCRAN

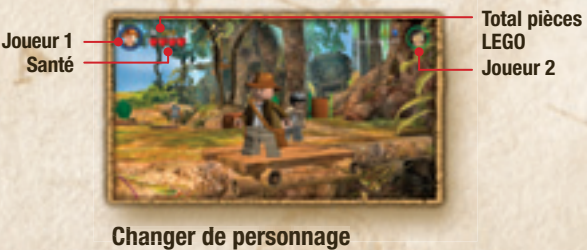

**LEGO Joueur 2**

## Aptitudes des personnages

#### **Construction**

Dans l'univers LEGO® *Indiana Jones*, tu devras souvent construire des objets à partir de briques LEGO® pour surmonter un obstacle. Approche d'une pile de briques LEGO® et appuie longuement sur la touche **B**.

#### **Fouet**

La façon dont Indiana Jones manie le fouet ne cessera pas de t'étonner ! Utilise-le pour rejoindre des zones auxquelles tu ne peux pas accéder en marchant ou en sautant. Cherche des plateformes en bois et découvre les différentes façons d'utiliser ton fouet. Appuie sur la touche <sup>®</sup> pour traîner, tirer, renverser, activer ou détruire des objets. Le fouet te permet aussi de désarmer tes ennemis. Pour utiliser cette aptitude, appuie sur la touche B.

#### **Combat**

La plupart des personnages du jeu ont un style de combat qui leur est propre. À toi de choisir celui que tu préfères. N'oublie pas que certaines armes ou objets ont des caractéristiques supplémentaires qui peuvent t'aider à terminer un chapitre. Par exemple, la pelle peut aussi te servir à déterrer des trésors et des objets qui te permettront de résoudre des énigmes.

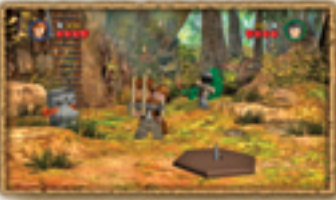

#### **Transporter**

Comment déplacer un objet d'un endroit à un autre ? Co En le ramassant, bien sûr ! Approche de l'objet En en question et appuie sur la touche <sup>B</sup> pour le ramasser. Cherche un emplacement vert spécial pour le reposer.

Tous les personnages peuvent grimper le long d'une To corde pour prendre de la hauteur. Saute vers la corde pour la saisir et utilise le stick analogique gauche pour accéder à des plateformes situées en hauteur. po Appuie à nouveau sur Sauter pour lâcher la corde. Ap

Grimper / Se balancer (corde)

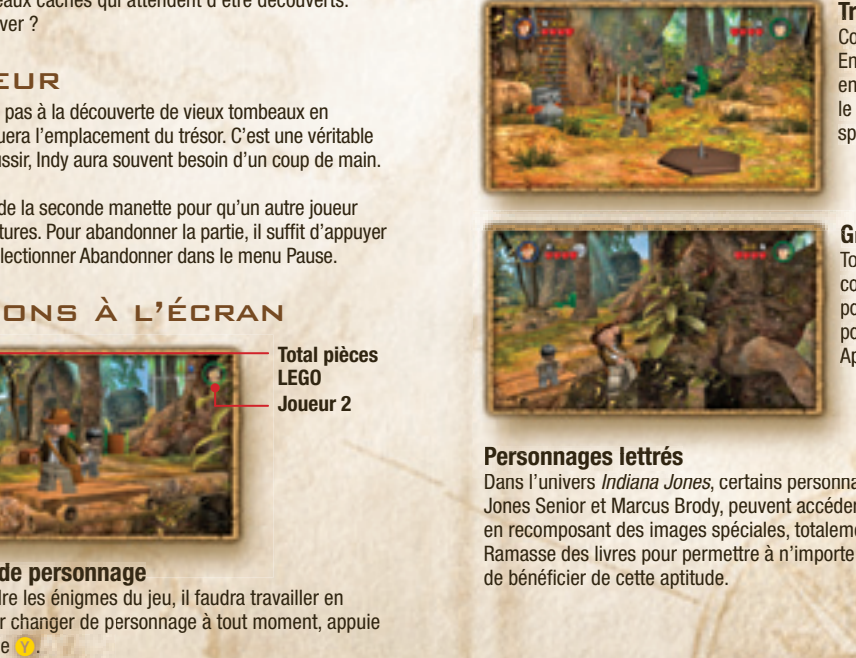

#### **Personnages lettrés Personnages**

Dans l'univers *Indiana Jones*, certains personnages lettrés, comme le professeur Jones Senior et Marcus Brody, peuvent accéder à certaines zones d'un niveau en recomposant des images spéciales, totalement désorganisées. Ramasse des livres pour permettre à n'importe quel personnage de bénéficier de cette aptitude.

# équipe. Pour changer de personnage à tout moment, appuie sur la touche

◈

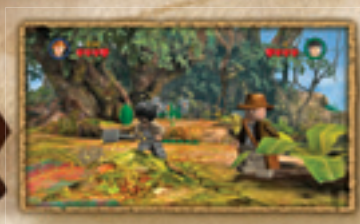

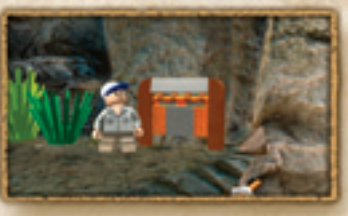

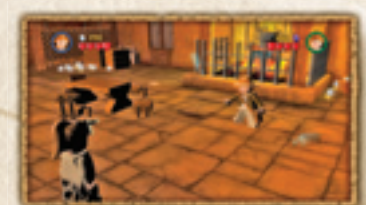

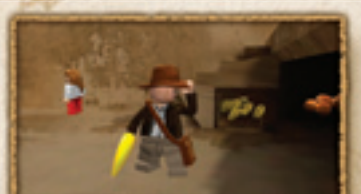

## **Creuser Cr**

Certains personnages, Ce comme Sallah et Satipo, co peuvent creuser le sol pour pe trouver des objets ou tro accéder à de nouvelles ac zones. En ramassant une pelle, n'importe quel autre personnage peut bénéficier de cette aptitude. de

#### **Passages exigus Pa**

Parfois, les personnages les Pa plus précieux sont les plus plu petits ! Certains personnages pe de petite taille, comme Demi-de Lune et le Maharajah, peuvent se glisser dans des pe passages exigus. Ils peuvent ainsi quitter un endroit pour ressortir à un autre, puis faire le trajet inverse.

#### **Lancer des objets La**

Plus de munitions ? Sers-toi de ce que tu as sous la main ! La plupart des personnages peuvent lancer des chaises pe et des bouteilles vers leurs et ennemis. Appuie sur la touche <sup>1</sup> pour ramasser un objet et sur la touche <sup>B</sup> pour le lancer vers une cible. po

#### **Bananes / Singe Ba**

Qui a dit qu'Indy n'aime pas les singeries ? Quand tu ne peux pas accéder à une pe zone, soit parce qu'elle est trop en hauteur ou que le chemin qui y mène est trop étroit, lance une banane vers étr cet endroit et le singe ce passera à l'action.

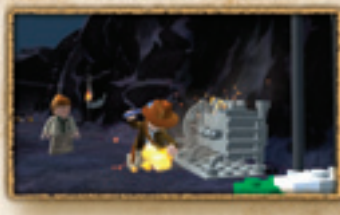

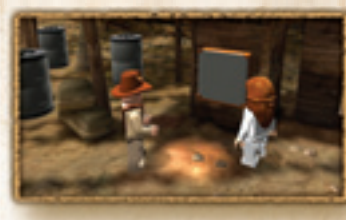

#### **Mécanique M**

Certains personnages sont des as Ce de la mécanique et peuvent tout de réparer. Cherche une machine faisant des étincelles et appuie rapidement sur de la touche <sup>3</sup> une fois que le personnage a une clé à molette à la main.

#### **Accès réservé Ac**

L'accès à certaines zones est réservé à des officiers ou à des Thugs, mais on peut arriver à tout par la ruse. Ramasse les couvre-chefs des ennemis que tu as vaincus pour te déguiser, place-toi devant un poste de garde ou une statue de Thug et appuie sur la touche <sup>1</sup> pour accéder à la zone. Il existe deux types de panneaux d'activation :

• Militaire • Thugee

# **OBJETS**

#### **Objets destructibles**

Certains objets peuvent être détruits grâce à un fouet, une arme ou une attaque de corps à corps. Une fois détruits, ils laisseront apparaître des pièces LEGO® et/ou des éléments constructibles.

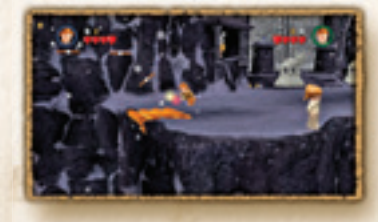

#### **Objets constructibles Ob Objets constructibles standard Ob**

Ces objets se présentent sous la forme de piles de Ce briques LEGO<sup>®</sup>. Une fois construits, ils deviennent des commutateurs, des leviers ou des escaliers. Approche d'une pile de briques en mouvement Ap et appuie longuement sur la touche <sup>3</sup> pour commencer à construire. Certains objets co constructibles ont des propriétés "spéciales". Lorsque tu les utilises, tu dois trouver trois rochers bleus et les placer sur l'emplacement bleu spécial bl afin de pouvoir assembler un objet spécial.

#### **Objets LEGO® argentés Ob**

Les objets LEGO<sup>®</sup> argentés ne peuvent être détruits que par une explosion. Trouve de la dynamite ou un la bazooka pour ba y parvenir. y p

◈

 $\bigoplus$ 

#### **Objets mobiles**

Tu peux déplacer certains objets du jeu en marchant vers eux. Pour tirer un bloc vers toi, marche vers sa poignée et oriente le stick analogique gauche dans la direction opposée.

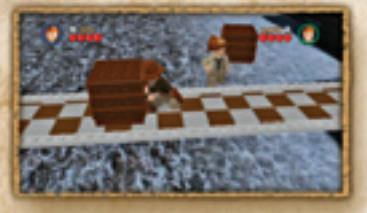

### **Torches spéciales**

Utilise les torches pour chasser les bestioles qui te barrent la route et faire exploser les obstacles. Elles te permettent aussi d'allumer certains objets.

#### **Phobies**

Certains personnages souffrent de phobies qui les empêchent d'avancer. Par exemple, Indiana Jones a peur des serpents, le professeur Jones Senior déteste les rats et Willie les insectes. Trouve une torche pour faire fuir les serpents/rats/insectes et les personnages ne connaîtront plus la peur !

#### **Dynamite**

◈

La dynamite te permet de déclencher de puissantes explosions. Il te suffit de placer une torche spéciale allumée à proximité. Le plus souvent, ces explosions détruiront les objets LEGO® argentés sur lesquels les autres armes sont sans effet.

# OBJETS À RAMASSER

# **Pièces P**

Les pièces LEGO® permettent d'acheter des personnages, L des aptitudes et des astuces. Il existe quatre types de pièces LEGO®, chacun ayant une valeur différente :

Argent – 10 points Bleu – 1 000 points

Or – 100 points Violet – 10 000 points

#### **Artefacts A**

Dix fragments d'artefact se cachent dans chacun des chapitres. D Certains sont accessibles en mode Histoire, mais la plupart C ne peuvent être découverts qu'en mode Jeu libre. Tu dois tous les trouver pour reconstituer l'artefact.

## **Cœurs C**

Une fois détruits, certains objets ou ennemis laisseront U apparaître des cœurs. Ramasse-les pour récupérer a de l'énergie. d

#### Sauvegarde et chargement

Lorsque tu termines un chapitre ou achètes un objet pour la première fois, le jeu te demande de sélectionner une sauvegarde. Choisis un emplacement et appuie sur la touche @ pour confirmer.

Tu seras invité à activer la sauvegarde automatique, ce qui est fortement recommandé. Ainsi, ta progression dans LEGO® *Indiana Jones*: La trilogie originale sera automatiquement sauvegardée à la fin de chaque chapitre.

# Assistance Technique En France

### **SERVICE CONSOMMATEURS ACTIVISION**

Pour tout savoir sur les produits ACTIVISION, pour connaître les astuces et les solutions qui vous permettront de progresser dans nos jeux, pour télécharger des démos ou pour participer à nos concours et gagner nos dernières nouveautés...

Contactez le service consommateurs ACTIVISION :

Hotline Technique 0825 15 00 24\*

◈

**8 9**

Site web: http://www.activision.com

\* Quelque soit l'origine de l'appel: 0,15 euros/min TTC Horaires : du lundi au vendredi de 14 heures à 19 heures

**Pour le service clientèle dans les pays francophones, veuillez contacter votre revendeur local ou Activision par les services en ligne.**

 $\bigoplus$ 

# **GRÉDITS**

**Xbox 360 Credits**

**Developed by Travellers Tales**

**Director** Jon Burton

**Head of Production** Paul Flanagan

**Producer** Steve Wakeman

**Head of Art**  James Cunliffe

**Head of Animation** Jeremy Pardon

**Head of LEGO® Programming** John Hodskinson

**VP of Technology** Dave Dootson

**Lead Game Programmer** Glyn Scragg

**Game Programming** John Hodskinson Mike Jackson Carl Lloyd David O'Reilly Paul Connor Ralph Ferneyhough Glyn Scragg Luke Giddings **Mike Spencer** Nicholas Jablonowski Kevin Fairbairn

## Jose Mendez **Front End Artist** Mike Snowdon **Lead Technical Artist** Deborah Crook

#### **Level Setup & Artwork** Mike Snowdon Barry Thompson Dave Burton Martin Palmer

Keith Shankland Stuart Deakin-Berry Michael Battersby Cheng Xiang Neil Allen David Wollen Liam Fleming Dimitris Krokidis Chris Vaughan James Cunliffe Deborah Crook

**Lead Game Systems Programming** Dave Dootson Steve Monks Richard Taylor Ralph Ferneyhough Paul Conner

**Engine Technology** Jon Arden Ali Brown Julien Champagne Steven Craft Paul Hunter Alan Murta Vassilis Poulopoulos **Hlynur Tryggvason** *Lead Tools Programmers* Roland Hougs Alistair Crowe Dave Connell **Programming** Dave Connell **Design Direction** Jon Burton James Cunliffe John Hodskinson James Kay Glyn Scragg **Lead Designer** James Kay **Designers** Wil Evans Stephen Sharples

**Lead Environment Artist** Robert Dickerson

**Environment Artists** Paul McCormack Igor Zielinski Stuart Niblock Richard Walker Ezhil Vendan Al Dooley David Llewelyn Euan Morrison Darren Edwards Jonathan Hooper Nicola Daly

**Concept Artists** Tim Hill Paul McCormack

**Lead Cutscene Animator** David Brown

**Cutscene Animation** Mark Brown Duncan Kinnaird Charlotte Parker Phil Gray

Andrew Unsworth Vineet Chander Jo Chalkley Chris Woodworth John Willimann

**Additional Cutscene Animation** Bill Martin

#### **Additional Storyboard Artwork** Justin Exley

◈

**Lead Character Animator** Helen Kershaw

**Character Animation** Helen Kershaw

Richard Greene John Williman James Stuart Stuart Wilson

**Additional Character Animation** James Dawson Annika Barkhouse

**Storyboard Artwork** Colm Duggan

**Lead Character Artist** Will Thompson

**Character Artists** Neil Crofts Neil Farmer

**Vehicle Artist** Charles McNair

**Head of Music and Sound Effects** David Whittaker

**Music & Sound Effects** Adam Hay

**QA Tester** Jon Mayer

**Special Thanks** TT Fusion, Arthur Parsons, Lukasz Migas, Kieran Gaynor, Arkadiusz Duch, Ryszard Momot, Przemyslaw Przybylski, Rafal Machelski, Andrzej Krajewski, Sam, Ben and Helen Burton, Nicky Bowyer, Fay Briscoe, James and Laurence Brown, Dawn

Burton, Phil, Francesca Charlesworth, Samantha Crowe, Helen, Jacob and Sarah Cunliffe, Leah Donahue, Dale Wilson, Dylan Dawson, Emma and George, Stevie G, James Henderson, Mashhuda Glencross, Jane, Max and Charis, Donna Pardon-Gallagher, Ned and Sara Gray, Samantha Lacey, Pervigilo, Alison and Evan Scragg, Stripey and Taylor, Lily-May, Gary Vibealite, Amanda, Charlotte and Heather Edwards, Molly-Rose and Grace, Jayne Stephen, Olivia Wahlen, Sonia Chabouni, Emily Thompson, Kristian Clarke, Ash, Symen, Kathryn Rennie, Barrie and Theresa Crofts, Rhoda Daly, Emma McHarrie, Harley, Marilena Aspioti, Mixalis Krokidis, Maria Lines, Linda Edwards, Amy Clarke, Frank, Cath and Lee Niblock, Sen, Kai, Keith Greene and Nikos Aspiotis.

#### **TT Games Publishing**

**Managing Director** Tom Stone

**VP Publishing** Jonathan Smith

**Producer** Nick Ricks

**Associate Producer** Mike Candy

**Lead Testers** Graham Stark Shaun Leach

**QA Testers** Simon Arnold James Beaton Harry Dean

Carl Fell Maniit Gill Richard Gregory Vincent Grogan Geir Lunde Tom Nicholas Phillip Ring Hariot Sidhu **Peter Spencer** Marek Werno Nige Wynn Jon Mayer

**Compliance Group** James Beaton **Manjit Gill** Vincent Grogan Tom Nicholas Phillip Ring

**QA Tech** Nige Wynn

**Additional Testing** Toby Smith Sam Smith

**Marketing Assistant** Richard Earl

◈

**Business Development** Garry Edwards

**Financial Controller** Mike Wyre

**LEGO Company** Michael Boland Michael Pratt Linda Hegarty Jill Wilfert Tamara Damarjian Henrik Saaby Clausen

LegoINDY\_Xbox360\_M\_Guts\_41207\_226\_FR\_v2.indd Sec1:10-Sec1:11 egoint companion and companion and companion and companion and companion and companion and companion and companion and companion and companion and companion and

#### **LUCASARTS** a division of Lucasfilm Entertainment

Company Ltd. **Producer**

Shawn Storc

**MAGE** 

**Associate Producer** Kellam Eanes David "Rogue" **Silverstein** 

**Assistant Producers** Kevin Clement Andrew Bell **Director of Audio** Darragh O'Farrell

**Production Assistant** Chris Thomas

**Executive Producer** Darren Atherton

**VP of Product Development** Peter Hirschmann

**Assistant to the VP of Product Development** Lynda Benoit

**Director of Developer Relations** Harry Kinney

**External Production Coordinator** Alden Schell

**International Executive Producer** Joey MacArthur

**Senior Localization Producer**  Hiromi Okamoto

**QA Lead** Jeff Loney

**Localization Producer**  Alben Pedroso **Assistant Localization Producer**  Jeffrey Eng **International Production Assistant** John Stratford

**Music Supervisor** Jesse Harlin

**Audio Department Coordinator** Meg Crowel **In-game Sound Design** Dave Levison **Cinematic Sound Design and Mixing** Erik Foreman Skywalker Sound **Music Editor**  Peter McConnell Original *Indiana Jones* music composed by John Williams. P & © Lucasfilm Ltd. & TM. All rights reserved. Used under authorization. Published by Bantha Music (BMI). Administered by and/ or co-published with Warner-Tamerlane Music Publishing Corp. (BMI).

**Assistant QA Lead** Chris Morales

**QA Testers** Jason Pimentel Ben James Mark Dominguez David Kirk Patrick Kouse

**QA Senior Lead** Gary Chew

**QA Supervisor** Toby Mast

**Lead Compliance Tester** Matt Tomczek

**Assistant Lead Compliance Tester** Don Berger Wilfredo Dimas

**Compliance Testers** Travis Fillmore Michael Castillo Kamel Perez Jesse Tavizon Sean Haeberman

**Compliance Manager** David Chapman

**Senior Lead Compatibility Technician** Chris Adams Tom McFarland

**Lead Compatibility Technician** Matt Bishop

**Compatibility Technician** John Shields

**Compatibility Manager** Lynn Taylor

**MP Lab QA Lead** Seth Benton

◈

**MP Lab QA Testers** Matt Boland Luis Buenaventura Marco Crescenti Michael Kolin Adam Smith

**Production Services Coordinator** Eva Holman

**Production Services Operations Manager** Jay Geraci

**Senior Mastering Lab Technicians** John Carsey Scott Taylor

**Mastering Lab Technician** Jonathan Layton

**Console Resource Coordinator** Eric Knudson

**Senior Product Support Lead** Jason Smith

**Product Marketing Manager** Erin English

**Director of Global Marketing** Kevin Kurtz

**Integrated Marketing Manager** Matt Shell

**Creative Services Manager** Hez Chorba

**Director of Marketing Services** Ken Epstein

**Marketing Services Coordinator** Heather Wagner

**Sr. Public Relations Manager** Adam Kahn

**Public Relations Manager Hadley Fitzgerald Mickel** 

**Director of Public Relations** Margaret Grohne

**Channel Marketing Manager** Sandee Ferrara

**International Sales Manager** Chris D'Avanzo

**Global Sales Planning Manager** Arnold Lee

**Sales Coordinator** Arielle McKee

**Director of Global Sales** Dorothy Ferguson

**Consumer Insights Manager** Elina Shcop

**Senior Manager of Business Development** Ada Duan

**Vice President of Production Services** Atsuko Matsumoto

**Vice President of Finance** Kevin Parker

**Director of Financial Planning & Analysis** Bill Liu

**Studio Coordinator** Elyse Regan

**Global Materials & Manufacturing Manager** Evelyne Bolling

**Sales Operations Manager** Jason Periera

◈

**Operations Materials & Manufacturing** Myra Villadolid John Abinsay Carlos Bustillo

**Sales Operations & Credit** Trisha Young Helen Dear Jason Vincenti Raul Varguez Phillip He

**Director of Studio Operations** Mark Kyle

**Director of Credit & Sales Operations** Cynthia del Rosario

**Internet Production & Design Manager** Nicole Love

**Internet Production Developer** Dennis VonGalle

**Internet Production Developer** Mike Young

**Senior Designer** Craig Drake

**Associate General Counsel** Nell O'Donnell

**Business Affairs** Anne Marie Hawkins Douglas Reilly Carole Vandermeyde

**IT Operations Support** Victor Tancredi-**Ballugera** John von Eichhorn Chad Williams Brian Wong Dylan Coates Greg Millies Randy Severson Daryll Jacobson Robert Santos Robert Jordan Dinesh Kataryiya Fisher Key Wes Anderson Matt Gallagher Brad Grantham Lee Mehelis Melanie Jacobson Brendan Lloyd Rich Murillo

◈

**Sr. HR Manager** Blaire Chaput

**HR Representitive** Trisha Buendia

**LUCAS LICENSING a division of Lucasfilm Entertainment Company Ltd.** Chris Gollaher Derek Stothard Ashley Matheson Paul Southern Howard Roffman

**Special Thanks** Jim Ward Erin Haver

**Very Special Thanks** George Lucas

#### **ACTIVISION UK**

**SVP-European Publishing** Joerg Trouvain

**General Manager**  Alison Cressey

**EU Senior Brand Manager** Amanda Welch

**UK Senior Brand Manager**  Aruna Sinha

**Director of Production Services - Europe** Barry Kehoe

**Localisation Project Manager** Corinne Callois

**Localisation Co-ordinator** Gina Clarke

**European Supply Chain Director** Andy Chaplin **Manager EUP** 

**Creative Services** Jackie Sutton

 $\overline{\mathcal{A}}$ 

**Creative Services Project Manager** Mark Lugli

**Creative Services Co-ordinator, Box and Docs** Anita Ghuman

**PR Executive** Ben Lawrence

**Senior Manager-Operations & Inventory** Kevin Smith

**European Operations Manage**r Heather Clarke

**Production Planner** John Connelly

**European Facilities & Business Services Manager** Nicky Lothian

## **ACTIVISION FRANCE**

**Marketing Director** Bernard Sizey

**Brand Manager** Patrick Vernuccio

**PR Manager** Diane de Domecy

**PR Assistant** Julien Chevron

**French Localisation** Around the World

#### **SPECIFICATIONS POUR LE RETOUR DU SUPPORT D'ENREGISTREMENT**

Lorsque vous retournez le programme pour remplacement de garantie, veuillez envoyer les disques originaux du produit uniquement dans un emballage de protection, et inclure les éléments suivants (1) Une photocopie de votre reçu daté ; (2) Le nom et l'adresse à laquelle le produit doit être renvoyé, indiqués clairement ; (3) Une brève description du défaut, du ou des problèmes rencontrés et du système sur lequel le produit fonctionne ; (4) Si le produit est renvoyé après la période de garantie de 90 jours, mais moins d'un an après la date d'achat, veuillez également inclure un chèque ou un mandat de £12,00 par CD ou disquette à remplacer. REMARQUE : il est conseillé d'expédier le produit en recommandé.

#### **Pour l'Europe, veuillez envoyer le produit à :**

#### WARRANTY REPLACEMENTS

⊕

ACTIVISION (UK) Ltd., 3 Roundwood Avenue, Stockley Park, Uxbridge UB11 1AF, Royaume-Uni. Remplacement de disque : +44 (0)870 241 2148

#### **LIMITATION DE RESPONSABILITE.**

ACTIVISION N'EST EN AUCUN CAS RESPONSABLE DES EVENTUELS PREJUDICES, GRAVES, OU SANS CONSEQUENCE, DUS A LA POSSESSION, L'UTILISATION OU LA MAUVAISE MANIPULATION DE CE PRODUIT, CECI COMPREND LES DEGATS MATERIELS, LA PERTE DE CLIENTELE, DEFAILLANCE, OU MAUVAIS FONCTIONNEMENT INFORMATIQUE ET, DANS LES LIMITES PREVUES PAR LA LOI, LES DOMMAGES PERSONNELS, MEME SI ACTIVISION A ETE INFORME DE L'EVENTUALITE DE TELS DEGATS. LA RESPONSABILITE D'ACTIVISION NE DEPASSERA PAS LE PRIX ACTUEL DE LA LICENCE POUR UTILISER CE PRODUIT. CERTAINS ETATS/PAYS NE PERMETTENT PAS DES LIMITATIONS SUR LA DUREE DE GARANTIE IMPLICITE NI SUR L'EXCLUSION OU LA LIMITATION DES DOMMAGES GRAVES OU SANS CONSEQUENCE. PAR CONSEQUENT LA LIMITATION/EXCLUSION OU LIMITATION DE RESPONSABILITE PRECITEE NE S'APPLIQUE PAS FORCEMENT DANS VOTRE CAS. CETTE GARANTIE VOUS CONFERE DES DROITS LEGAUX, MAIS VOUS POUVEZ EGALEMENT REVENDIQUER D'AUTRES DROITS QUI VARIENT D'UNE JURIDICTION A L'AUTRE.

**RESILIATION.** Ce contrat sera résilié automatiquement sans aucun préjudice pour Activision , si vous ne respectez pas ses termes et conditions. Dans un tel cas, vous devez détruire toute copie de ce produit ainsi que ses composants.

**MISE EN DEMEURE.** Puisque le non-respect des termes de ce contrat peut porter irrémédiablement préjudice à Activision, vous devez accepter qu'Activision soit habilité, sans obligation, sécurité ou preuves de dommages, à avoir des recours équitables en respectant les ruptures de ce contrat, en plus des lois auxquelles Activision peut avoir recours.

**INDEMNITES.** Vous acceptez d'indemniser, défendre et soutenir Activision, ses associés, affiliés, entrepreneurs, responsables, directeurs, employés et agents devant tous les torts, pertes et dépenses occasionnés directement ou indirectement par vos actes ou omissions lors de l'utilisation du Produit conformément aux termes de ce contrat.

**DIVERS.** Ce contrat représente un accord global relatif à cette licence entre les parties et annule et remplace tout accord et représentation antérieurs entre elles. Il peut être modifié uniquement par écrit par les deux parties. Si une clause de ce contrat s'avère inapplicable pour une quelconque raison, cette clause sera reformulée de manière à être applicable sans que les autres clauses doivent être modifiées. Ce contrat sera régi par la loi de l'Etat et exécutés entièrement en Californie et entre des résidents de Californie, sauf là où régi par la loi fédérale américaine, et vous consentez à être sous la compétence exclusive des lois fédérales de l'Etat et de Los Angeles, Californie.

LucasArts and the LucasArts logo are trademarks of Lucasfilm Ltd. © 2008 Lucasfilm Entertainment Company Ltd. or Lucasfilm Ltd. and TM as indicated. All rights reserved. LEGO, the LEGO logo and the Minifigure are trademarks of The LEGO Group. © 2008 The LEGO Group. All rights reserved.

This game and manual are each a work of fiction. All of the characters, events, locations, logos, and entities portrayed inthis game are fictional. Any resemblance to real persons, living or dead, or actual events, is purely coincidental. Online play subject to online terms of use and privacy policy as may be available online at www.lucasarts.comLucasArts, a division ofLucasfilm Entertainment Company Ltd.P.O. Box 29908San Francisco, CA 94129

**16**

♠